**2008 UK eScience All Hands Meeting**

#### **High Performance Computing for Monte Carlo Radiotherapy Calculations**

#### P. Downes, G. Yaikhom, J. P. Giddy, D. W. Walker, E. Spezi, and D. G. Lewis

School of Computer Science, Cardiff University Department of Medical Physics, Velindre Cancer Centre Cardiff, Wales, United Kingdom

### **Overview**

- Radiotherapy treatment.
- Traditional dose calculation.
- Why Monte Carlo simulations?
- What is the RTGrid portal?
- How does RTGrid work?
- Experimental results.

# **Radiotherapy Treatment**

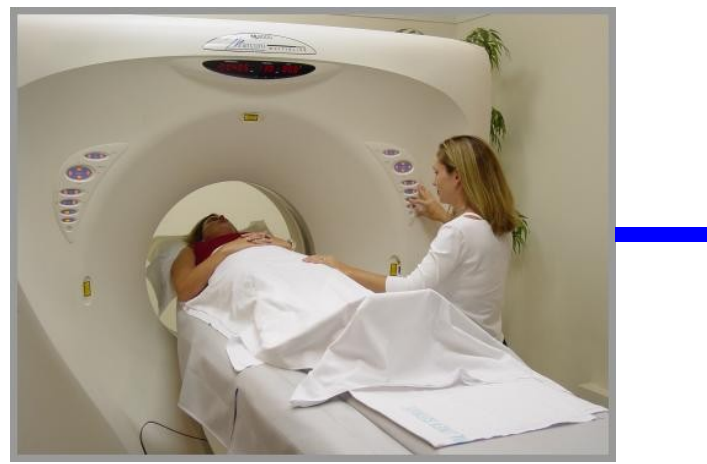

4. Administer the radiation **3. Calculate the dosage** 

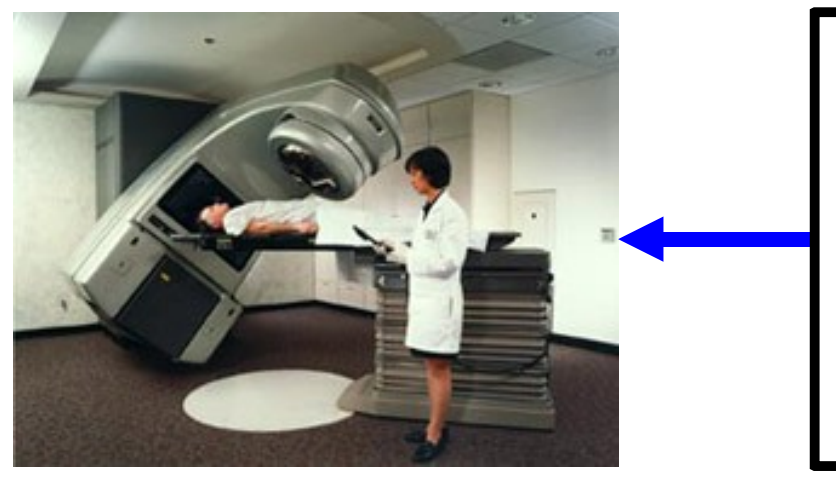

#### 1. Scan the patient 2. Identify tumour regions

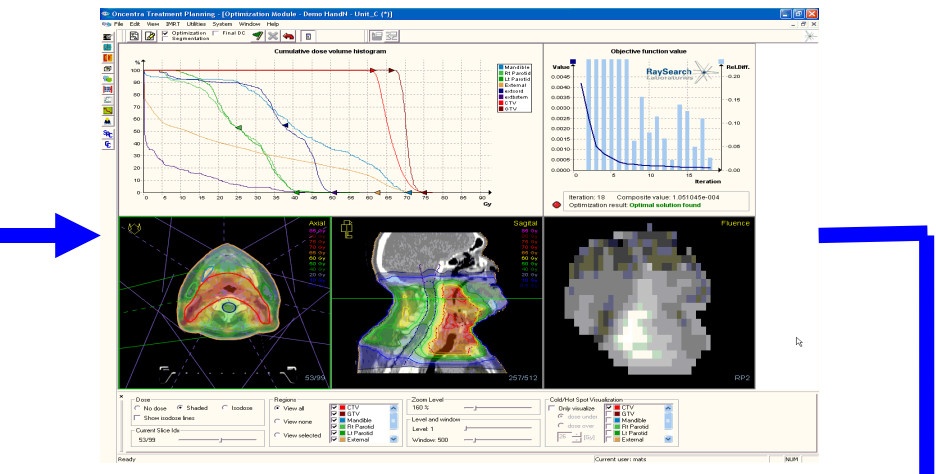

#### **Computation intensive**

The area which the RTGrid project aims to address

#### **Traditional dose calculation**

- Typically performed on PCs and Workstations.
- Lacks computational power.
- Less accurate dosage.
- Higher chance of destroying healthy tissues.

#### **Monte Carlo simulation**

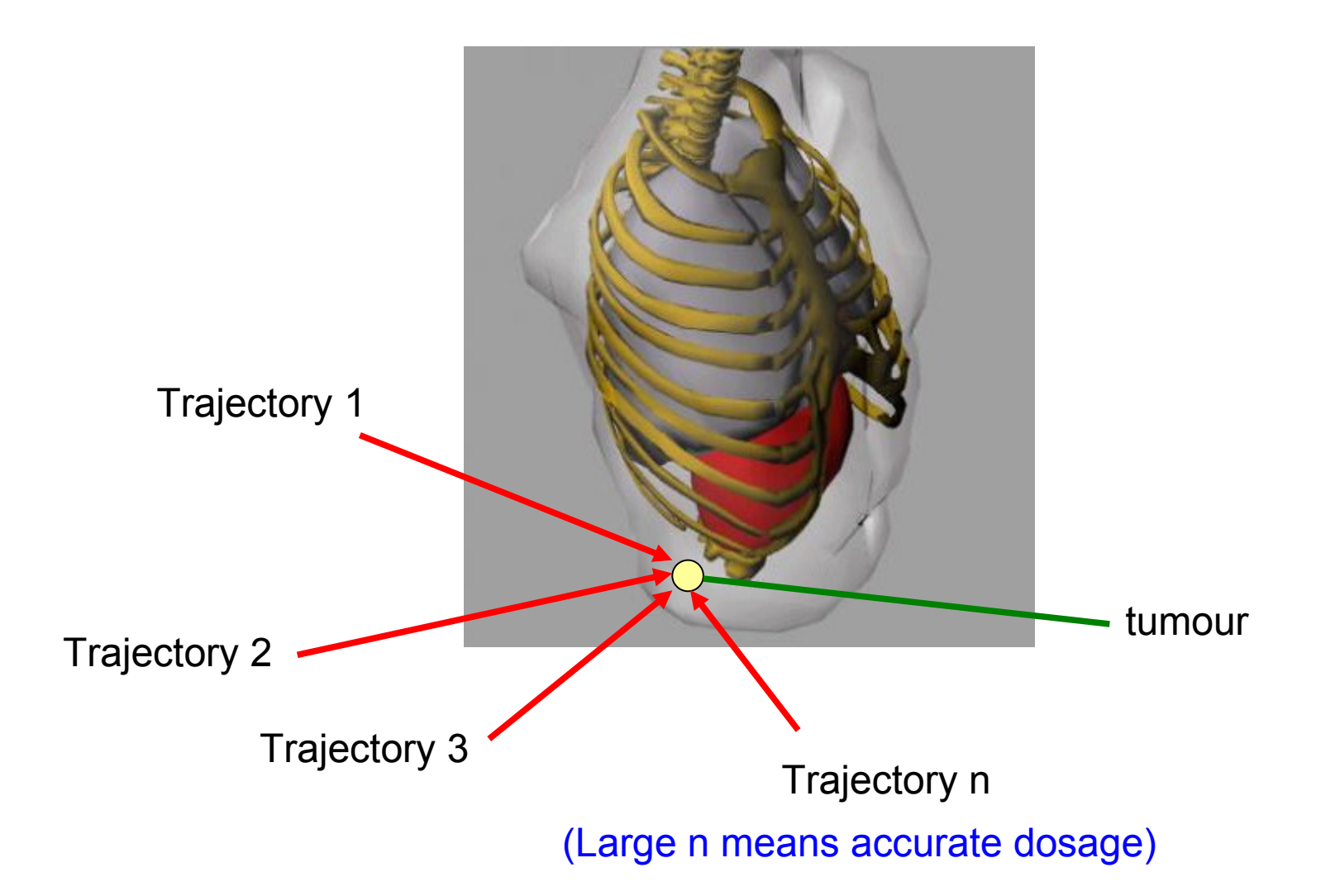

### **Why Monte Carlo simulations?**

#### Advantages:

- Accurate dosage.
- Low risk of destroying healthy tissues.

#### Drawbacks:

- Takes a long time to simulate (several days).
- Thus, not clinically deployable.

### **What is the RTGrid portal?**

- A distributed simulation framework.
- Provides necessary computational power.
- Supports template-based simulation experiments.
- Making Monte Carlo dose calculations feasible.

## **RTGrid provisions**

• Web portal interface:

For remote simulation management.

• Pluggable resource modules:

For accessing distributed computational resources.

• Profiles:

A reliable way to create Monte Carlo simulations from well-tested simulation templates.

#### **The System Architecture**

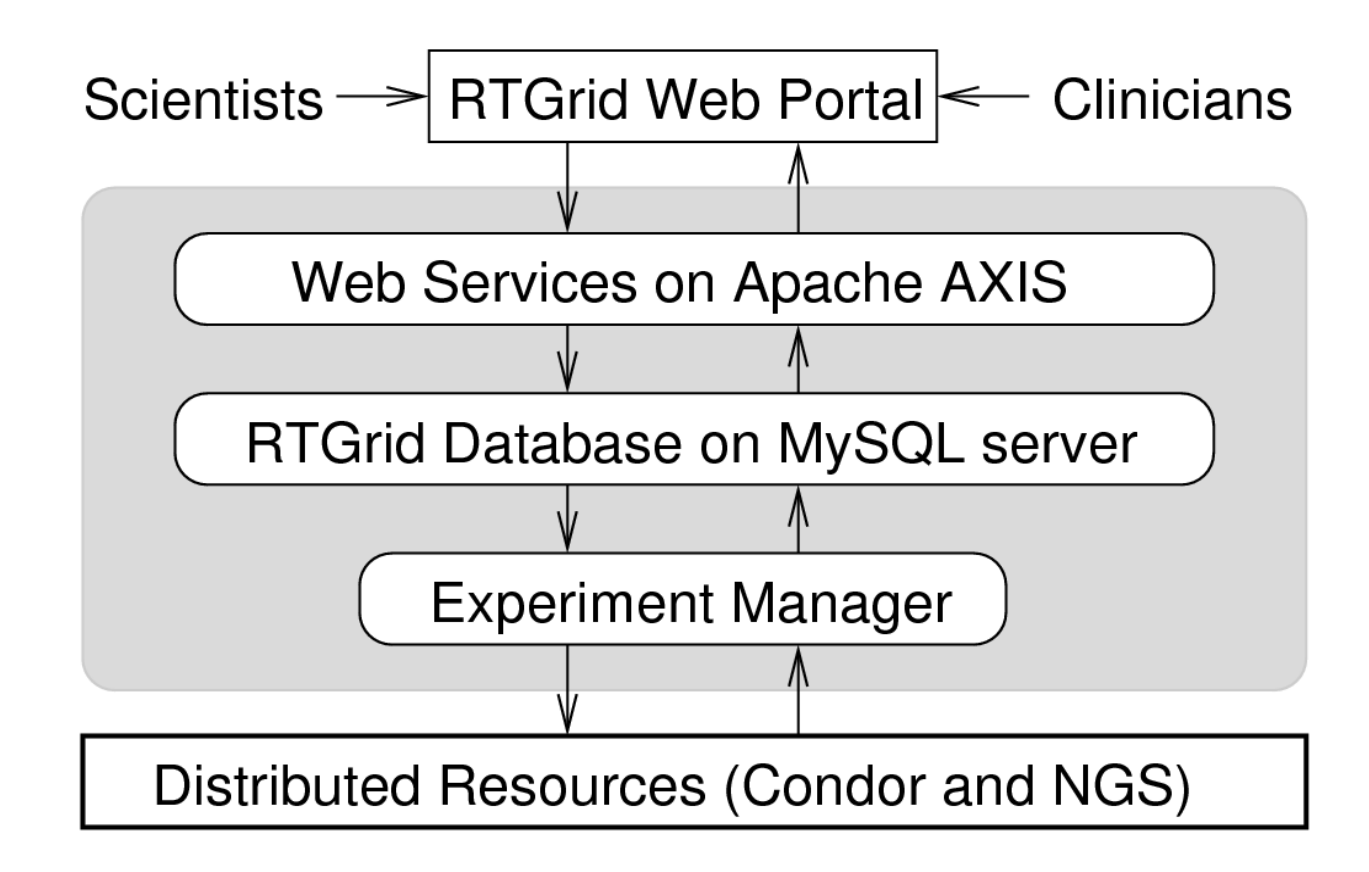

#### **The implementation**

- Web server Apache Tomcat, Ver. 5.0.28
- Web portal Gridsphere, Ver. 2.2.9
- GSI credentials Gridportlets, Ver. 1.4
- Web services Apache Axis (SOAP), Ver. 1.4
- Database MySQL, Ver. 5.0.22
- Experiment manager Python, Ver. 2.4.3

## **Using the RTGrid portal**

Research Scientists create a simulation template

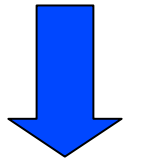

Clinical scientists use an existing template

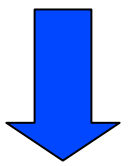

Manage existing simulations

## **Creating a simulation template**

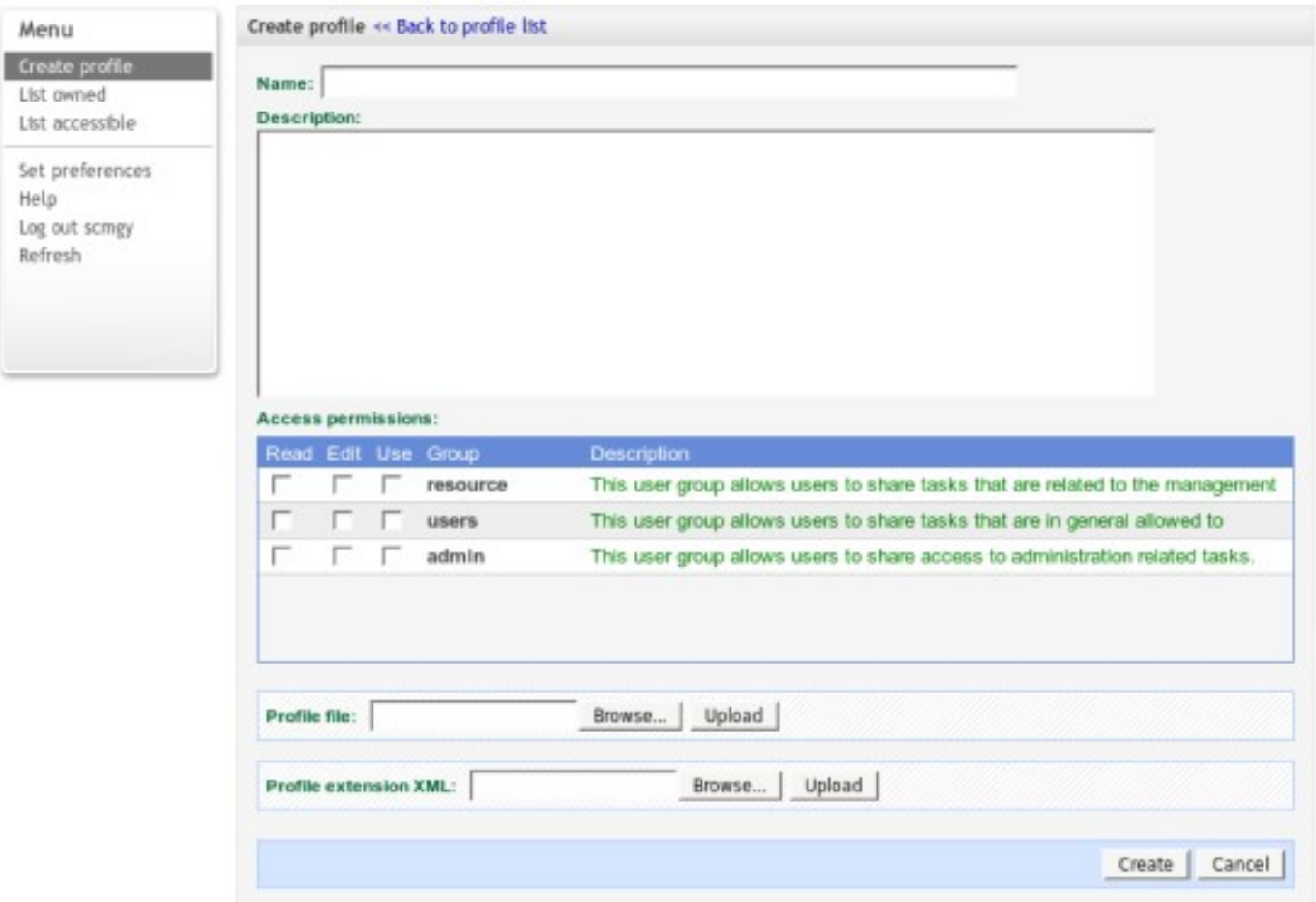

#### **Creating a simulation template**

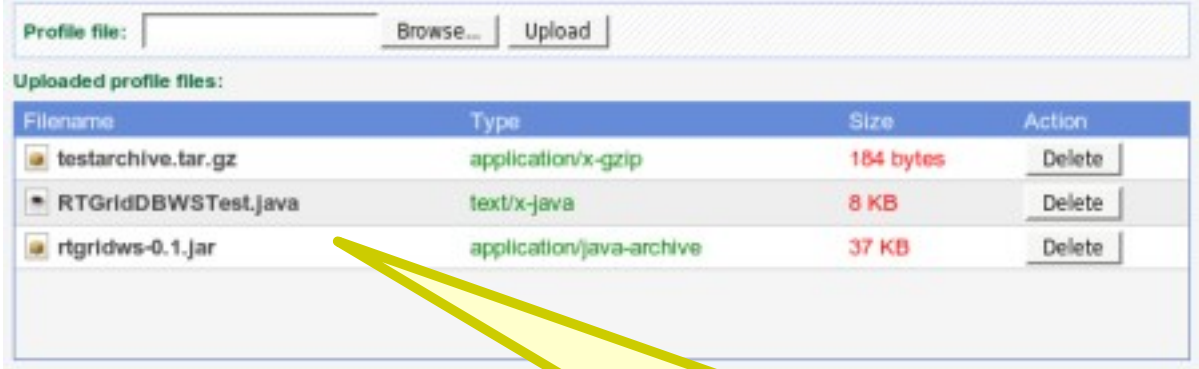

#### **Simulation template data files**

Executable code and configuration scripts.

Supports standard archive formats (.jar, .tar, .tar.gz, .tar.bz2, .zip) for uploading large file sets or directories. Archive files will be extracted automatically.

### **Creating a simulation template**

D

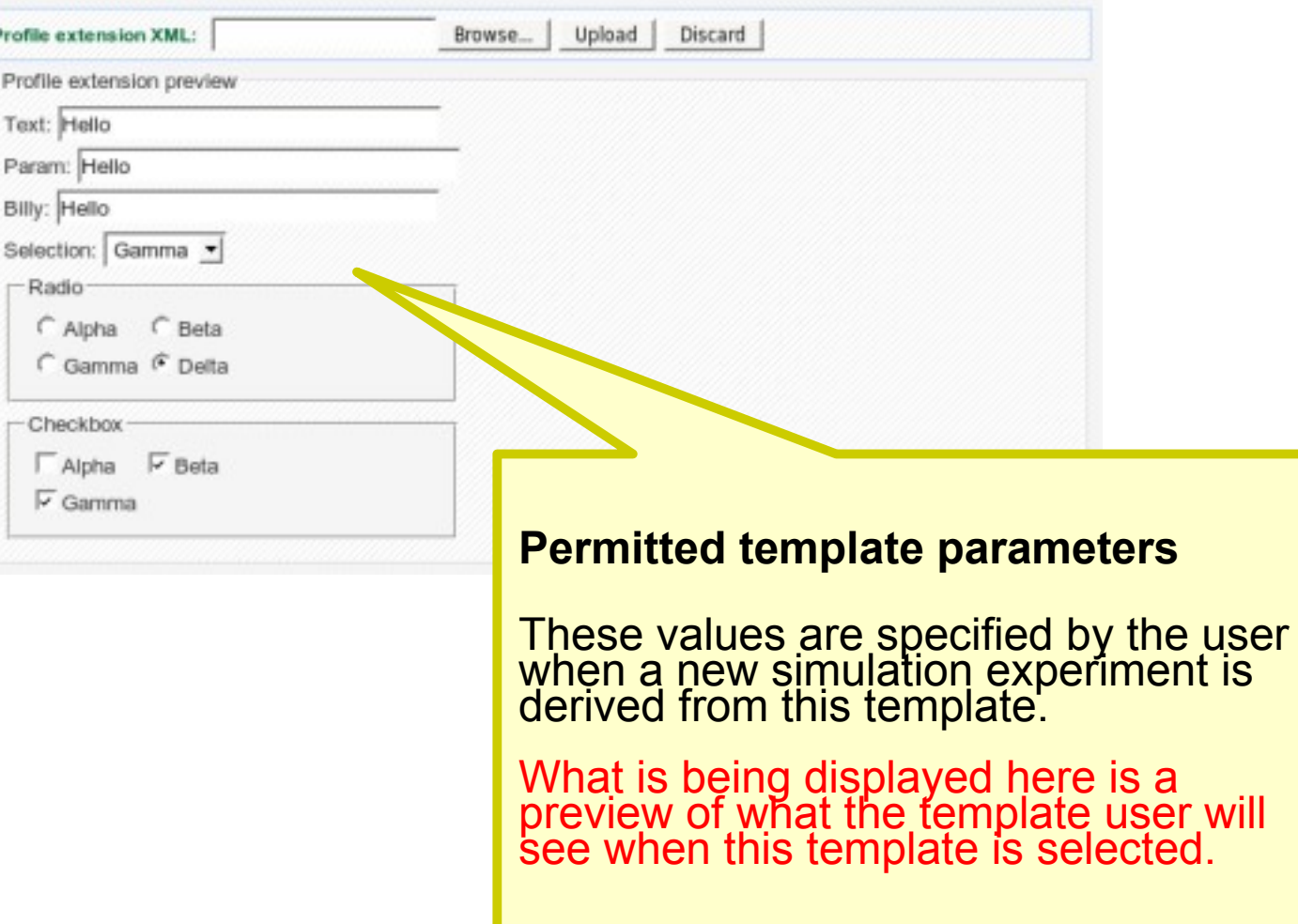

# **Creating a simulation experiment**

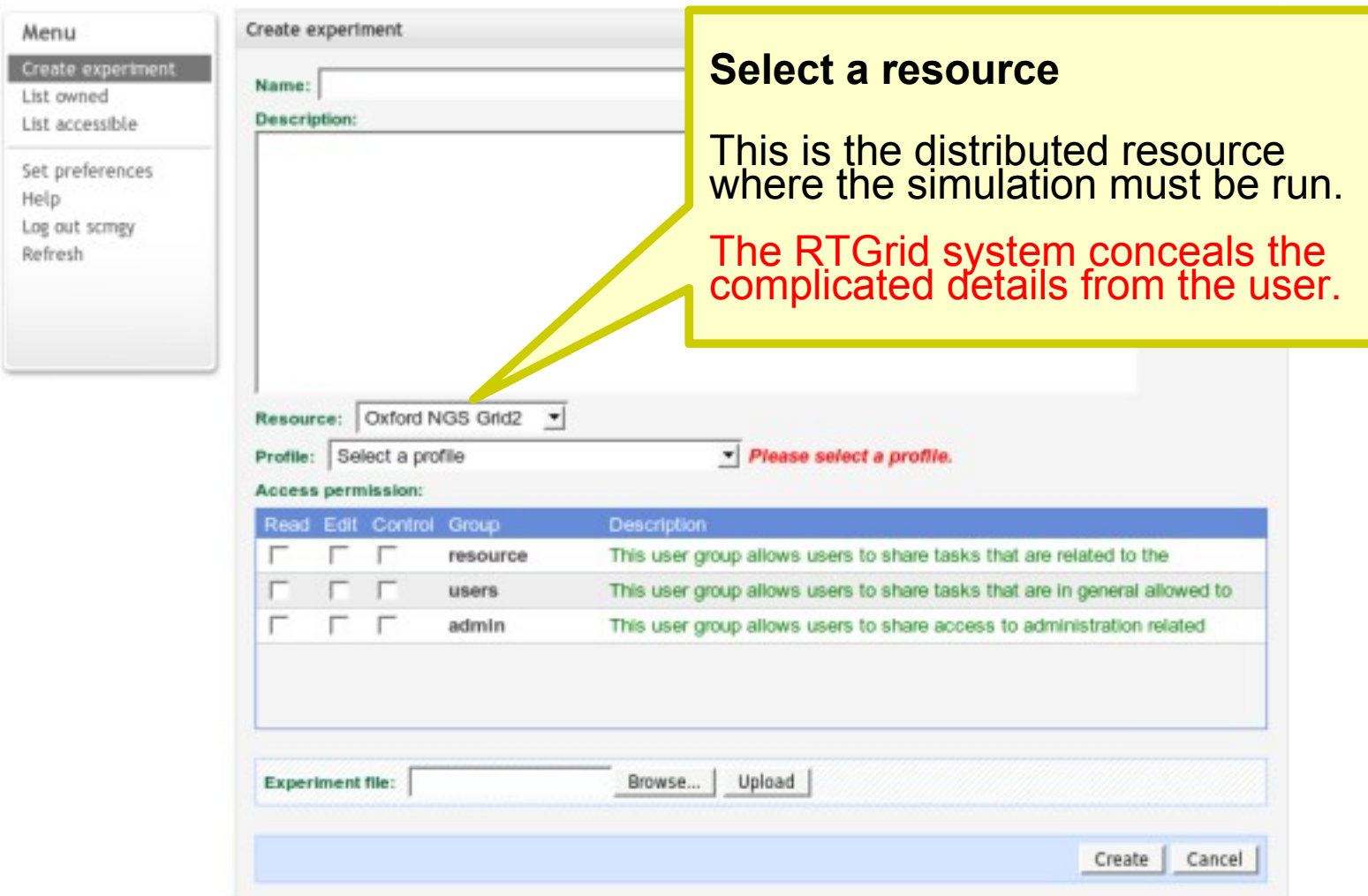

# **Creating a simulation experiment**

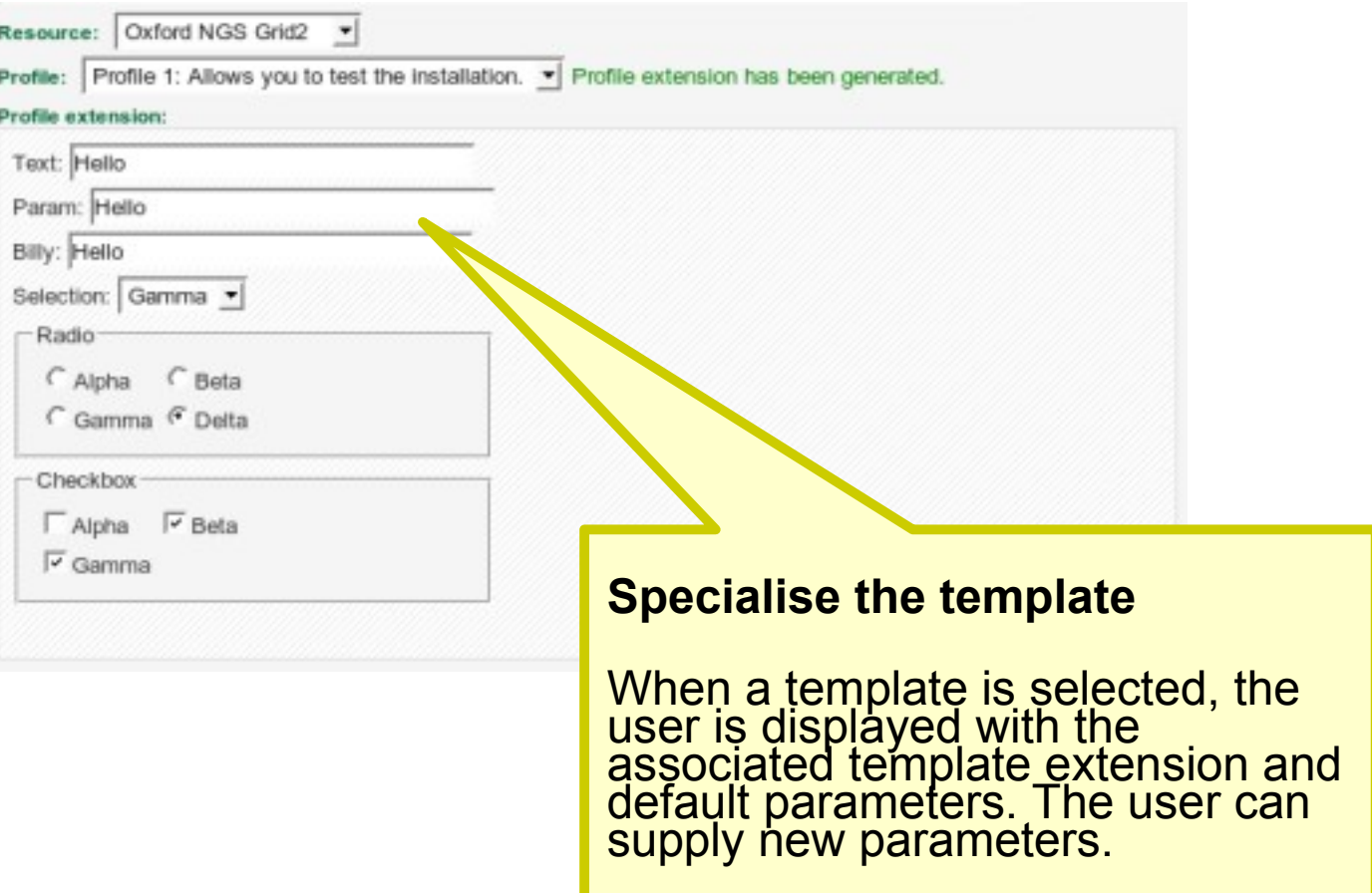

#### **Creating a simulation experiment**

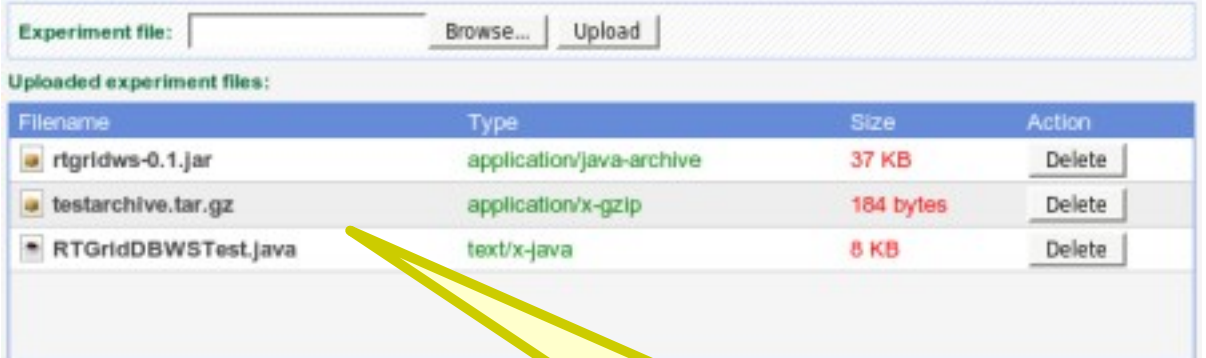

#### **Upload experiment files**

Some experiments might require special files that are not available with the chosen template.

# **Managing a simulation experiment**

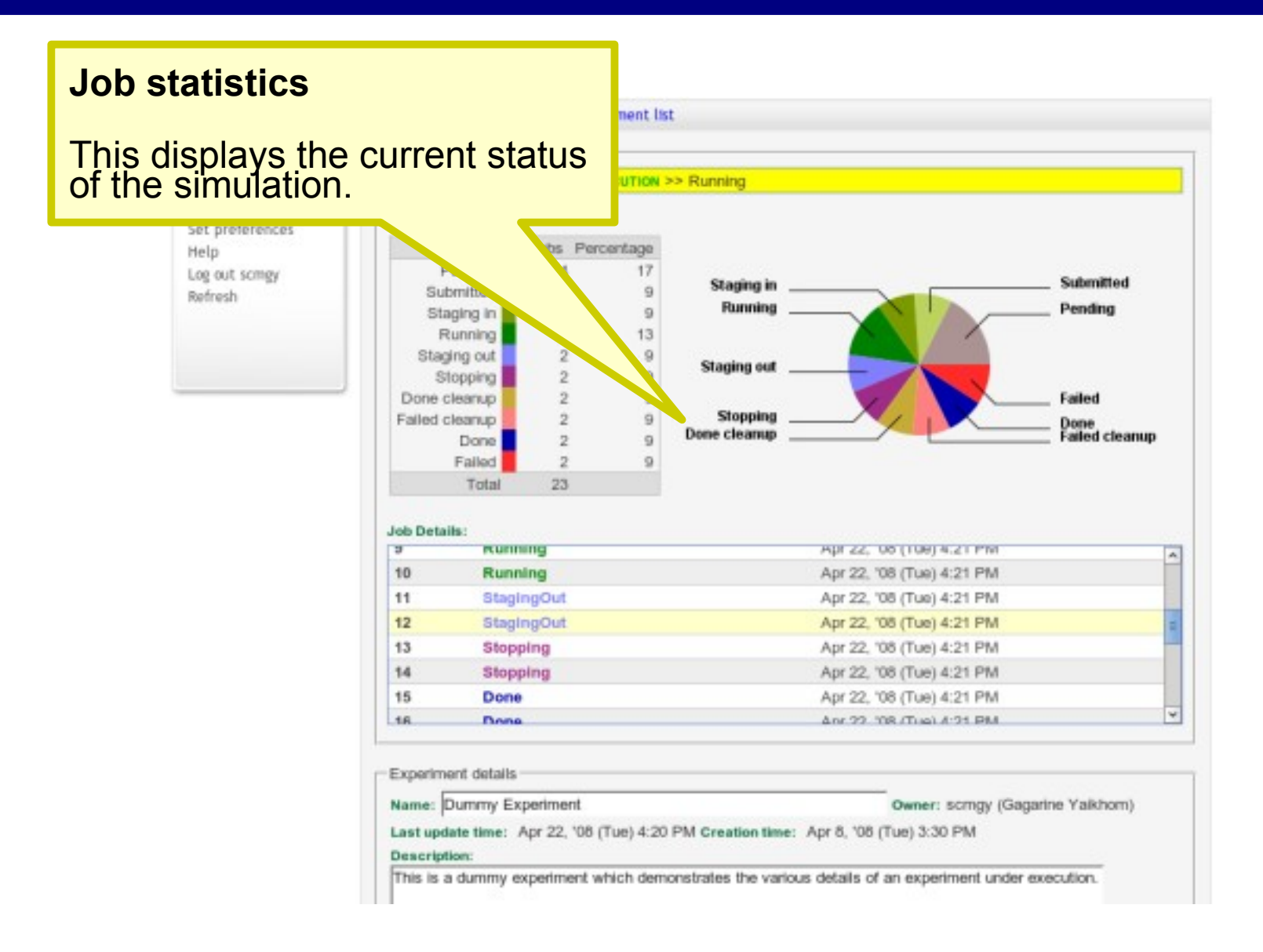

# **Managing a simulation experiment**

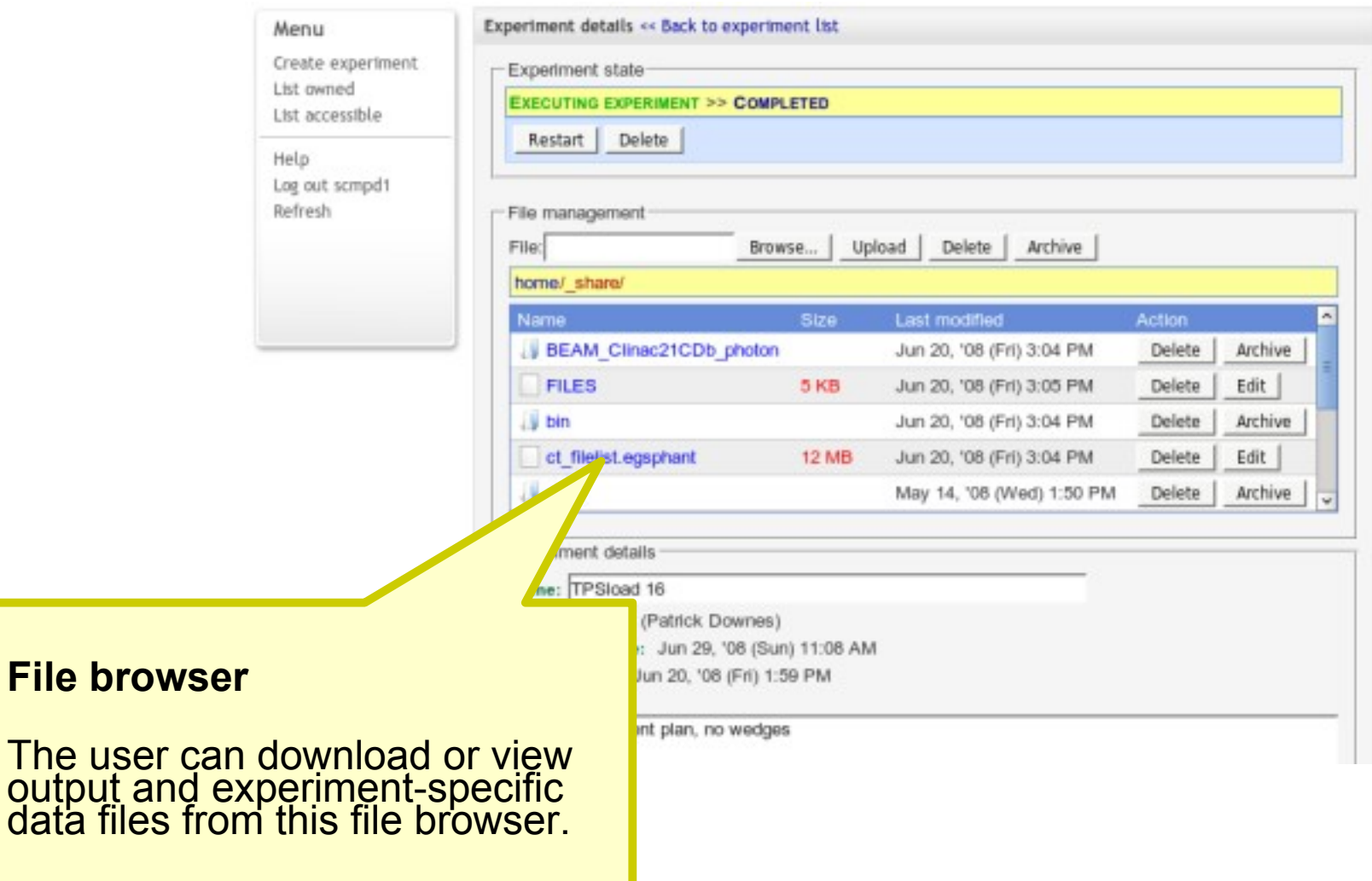

#### **The Radiotherapy dose**

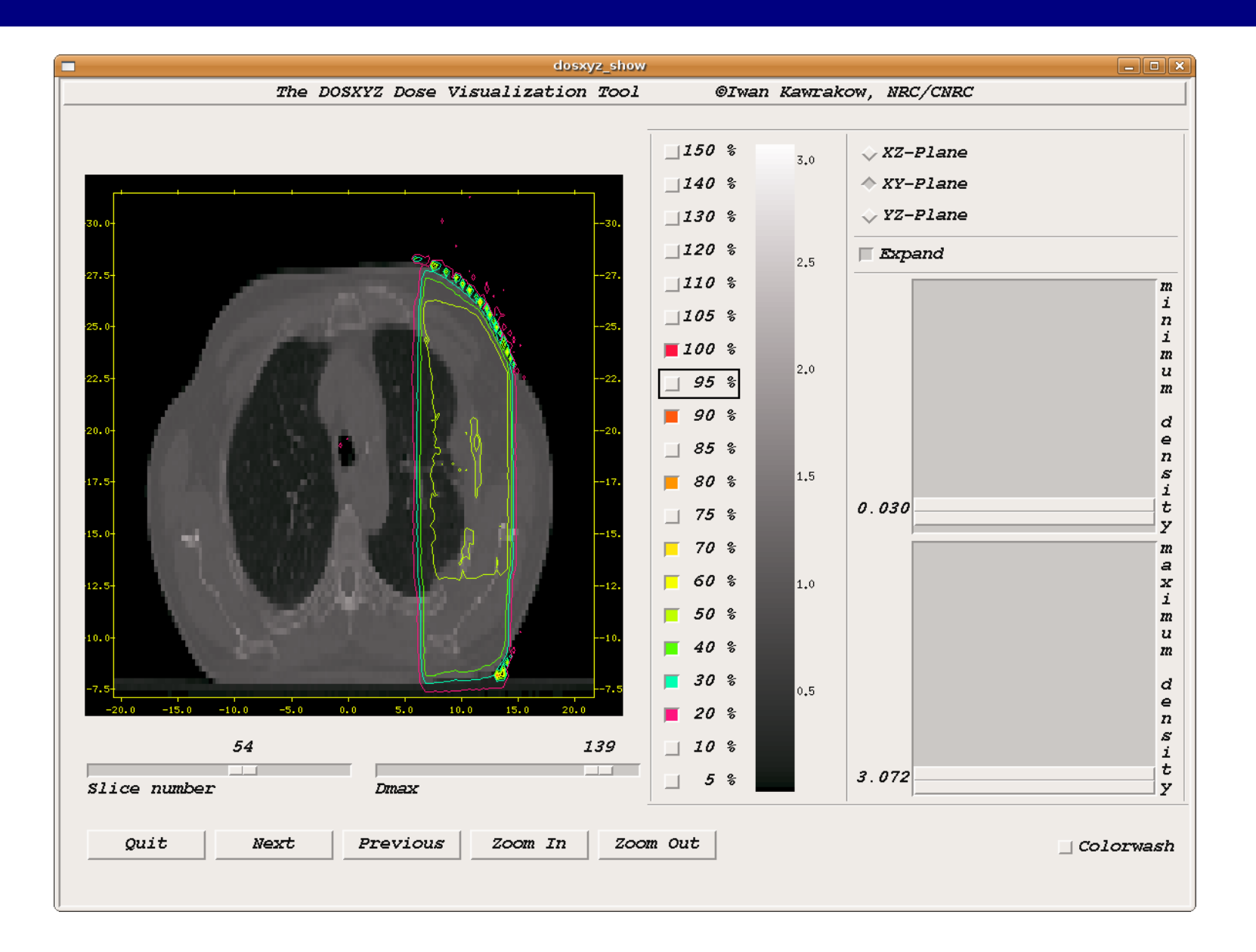

#### **The Radiotherapy dose**

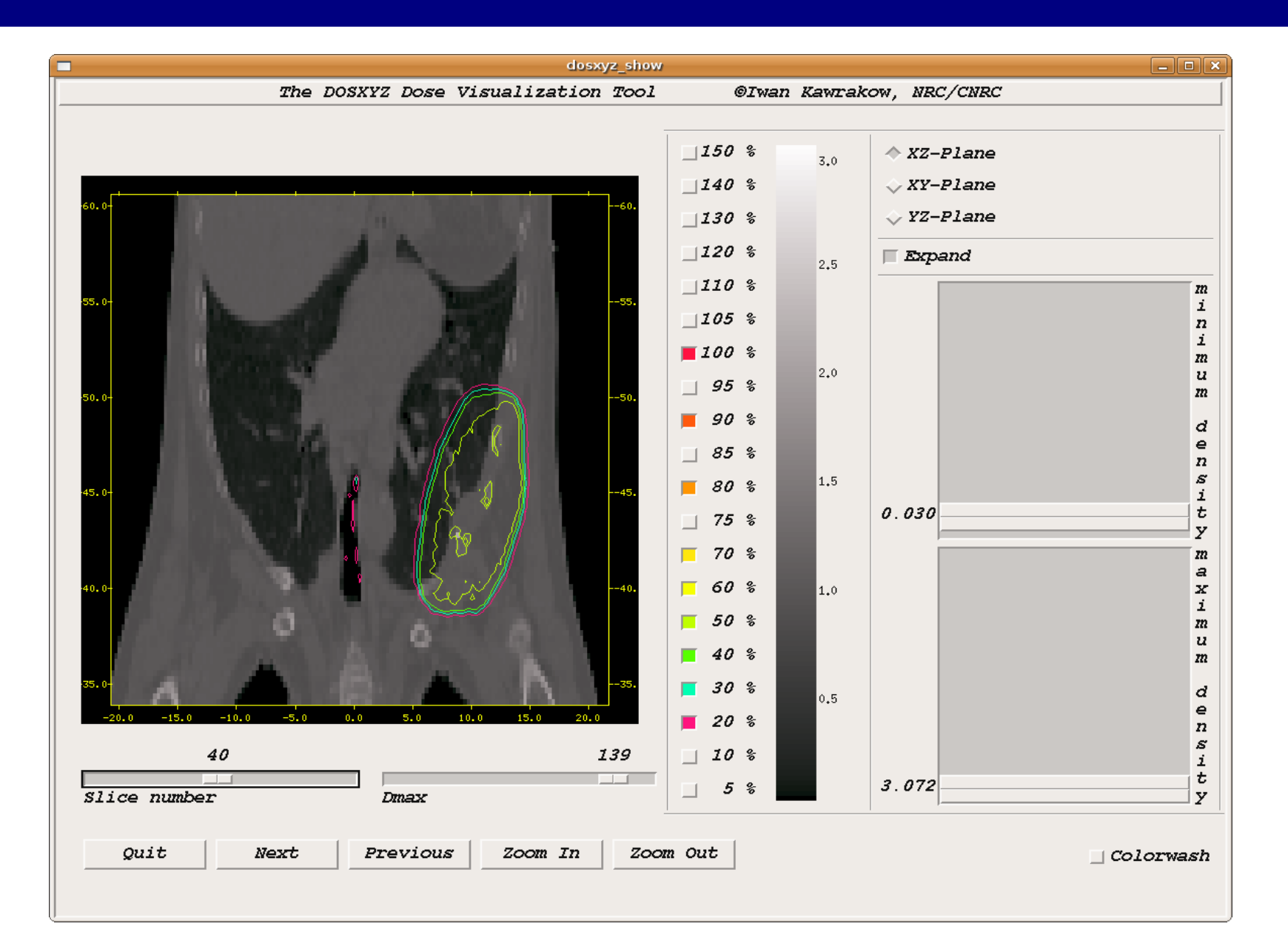

### **The Radiotherapy dose**

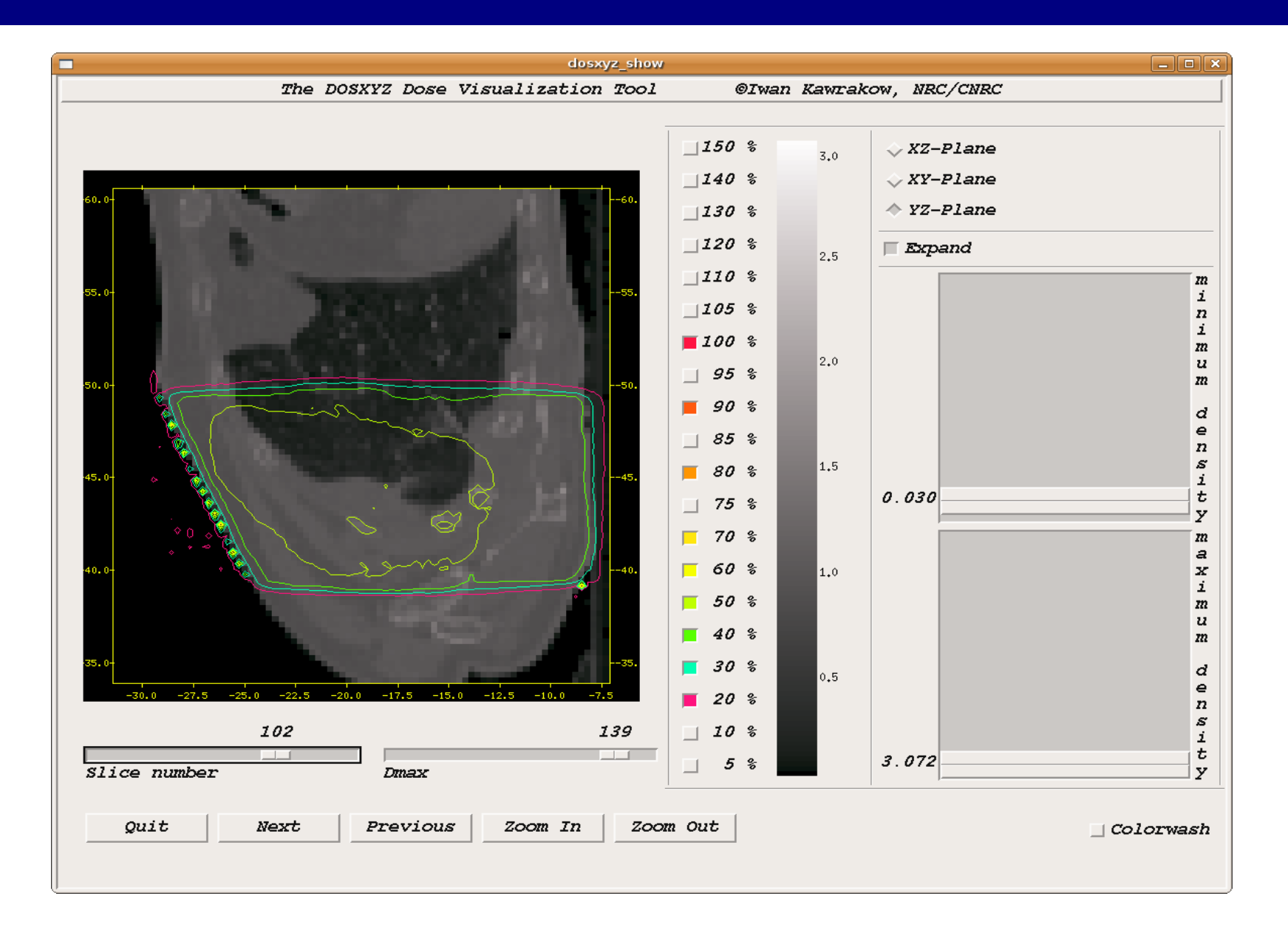

### **Experimental Results (Condor)**

#### **Breakdown of the execution times for each of the experiments which ran on the Cardiff Condor Pool.**

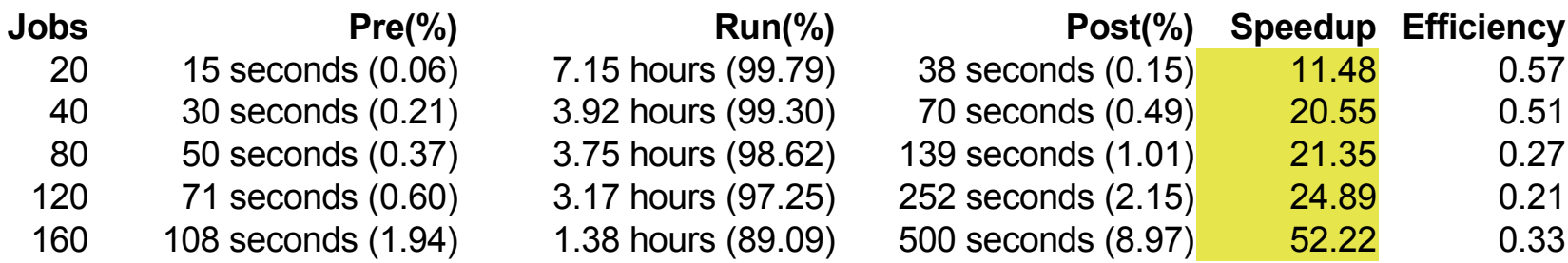

The percentage of the execution time of each phase against the total execution time is given in parentheses.

### **Experimental Results (NGS)**

#### **Breakdown of the execution times for each of the experiments which ran on the National Grid Service.**

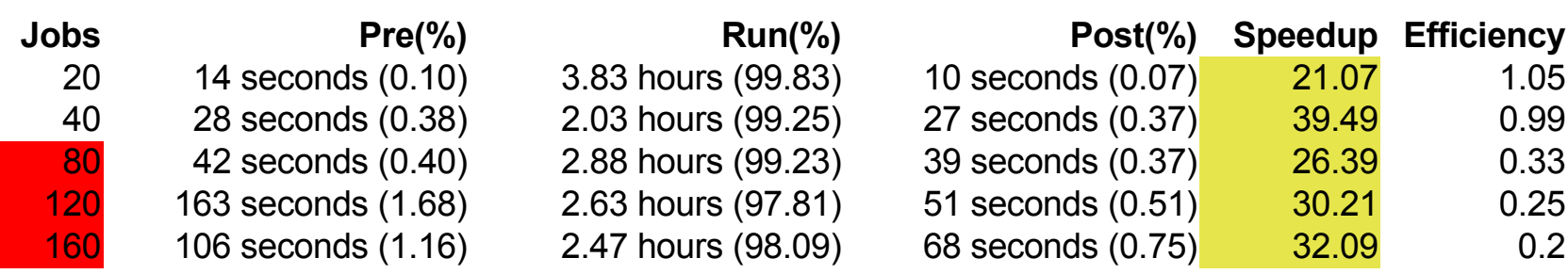

#### The percentage of the execution time of each phase against the total execution time is given in parentheses.

The highlighted experiments were affected by an unpredictable file transfer problem which degraded the performance.

#### **Conclusions**

- Significant speedup achievable.
- Some of the main issues:
	- Condor: pre-emption, suspension, and eviction.
	- NGS: unpredictable file transfer problem.

### **Future Work**

- Investigate approaches for splitting into jobs.
- Investigate physical factors in MC models.
- Further experimentation with treatment plans.

#### Email: [rtgrid@cs.cf.ac.uk](mailto:rtgrid@cs.cf.ac.uk)

Demonstration: Booth 13 Appleton Tower, Wednesday 15:10 – 18:10 Thank you for your kind attention.